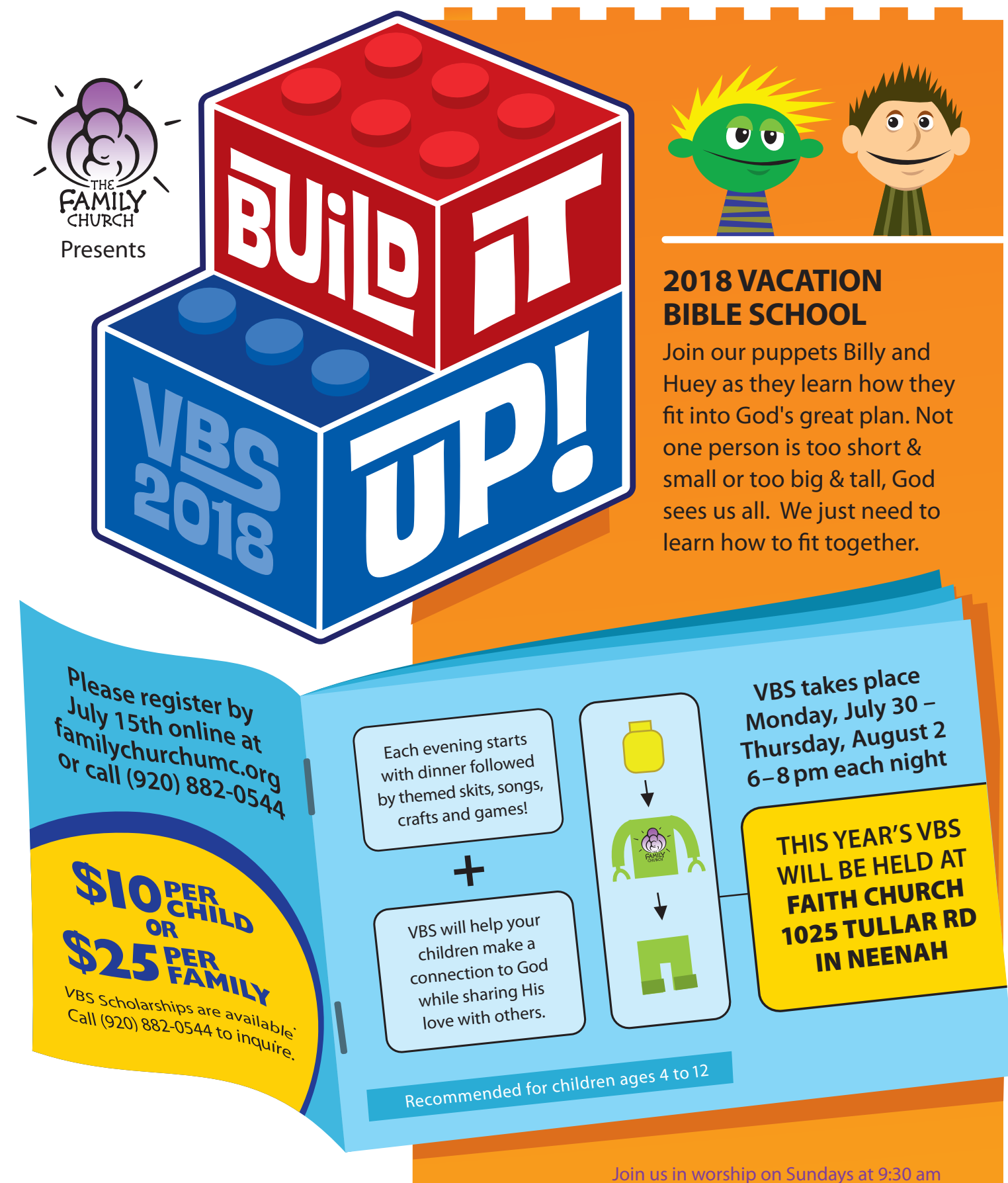

Visit us online at **familychurchumc.org** and on Facebook, Instagram and YouTube

**We Welcome Children Like Jesus Does** THE FAMILY CHURCH 2318 American Drive Neenah, WI 54956 (920) 882-0544 info@familychurchumc.org